## **Corso di PRODUZIONE MUSICALE BUNDLE PLATINUM Versione - GarageBand** *di Lorenzo Sebastiani*

## **-Programma-**

### **SEZIONE 1: CORSO GARAGEBAND**

### **1-VIDEO ANTEPRIMA Durata: 2'10''**

**2-VIDEO n.2 Durata: 0'36''**

### **- INTRODUZIONE :**

*- Introduzione a Garage Band X*

### **3-VIDEO n.3 Durata: 5'23''**

### **- TRACCE SOFTWARE :**

- *- Creare una nuova traccia Software*
- *- Sound Library*
- *- Editing di base: Copia, Incolla, Undo, Redo, "Seleziona tutto", Taglia, Elimina*
- *- Playlist delle tracce*

### **4-VIDEO n.4 Durata: 5'17''**

### **- TRACCE AUDIO :**

- *- Aprire una traccia audio*
- *- Sorgente di ingresso*
- *- Livello di Registrazione*
- *- Controllo Livello Automatico*
- *- Precount*
- *- Playlist delle Take*

### **- VISUALIZZAZIONE DISPLAY :**

*- Modalità Beat e Modalità Tempo*

*- BT*

**5-VIDEO n.5 Durata: 3'15''**

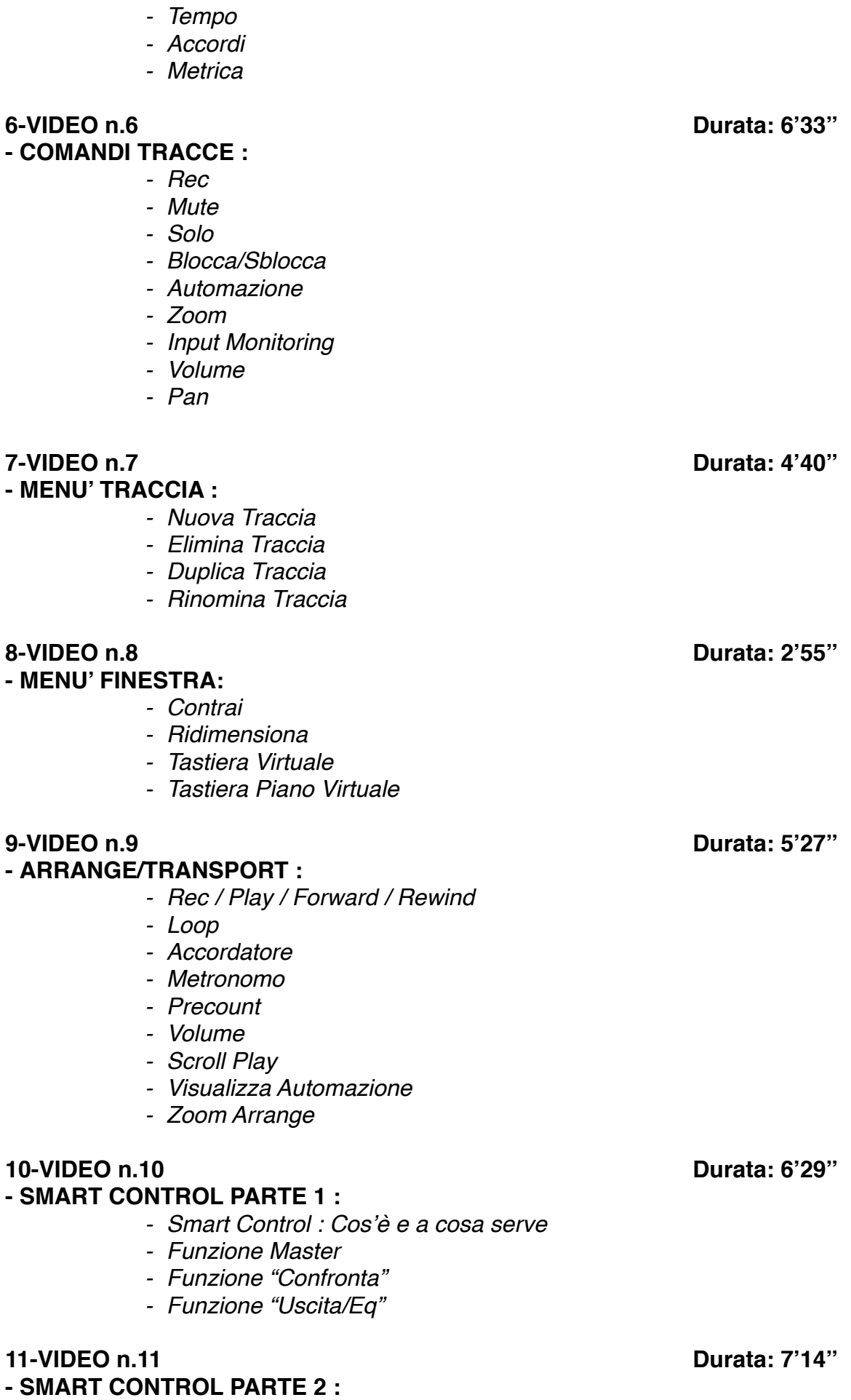

- *- Compressore*
- *- Riverbero*
- *- Equalizzatore*
- *- Squeeze*
- *- Ambience*
- *- Delay*

### **12-VIDEO n.12 Durata: 5'44''**

### **- SMART CONTROL PARTE 3:**

- *- Smart Control Traccia Master*
- *- Squeeze*
- *- Bright*
- *- EQ*
- *- Compression*
- *- Limiter*

### **- SMART CONTROL TRACCE SOFTWARE PARTE 1 :**

- *- Panoramica Generale*
- *- Tone*
- *- Dynamics*
- *- Effetti: Delay, Ambience, Reverb*

### **14-VIDEO n.14 Durata: 7'51''**

#### - **SMART CONTROL TRACCE SOFTWARE PARTE 2 :**

- *- Inspector Smart Control*
- *- Arpeggiatore*
- *- Note order: up, down, up&down, outside in, random, as played*
- *- Rate*
- *- Octave Range*

#### **15-VIDEO n.15 Durata: 6'38''**

### **- SMART CONTROL - RIEPILOGO GENERALE :**

*- Riepilogo generale sulle varie funzioni di "smart control"*

**13-VIDEO n.13 Durata: 8'56''**

- *- Come effettare una traccia audio o software*
- *- Salvare e richiamare un settaggio*

### **16-VIDEO n.16 Durata: 10'26''**

#### **- TRACCE DRUMMER :**

- *- Cos'è e come funziona*
- *- Come creare una ritmica all'interno di un brano*

#### **17-VIDEO n.17 Durata: 6'56''**

#### **- MENU' VISTA :**

- *- Nascondi/Mostra LIBRERIA*
- *- Nascondi/Mostra SMART CONTROL*
- *- Nascondi/Mostra EDITOR (MIDI E AUDIO)*
- *- Nascondi/Mostra BLOCCO NOTE*
- *- Nascondi/Mostra APPLE LOOP*
- *- Nascondi/Mostra BROWSER MULTIMEDIALE*

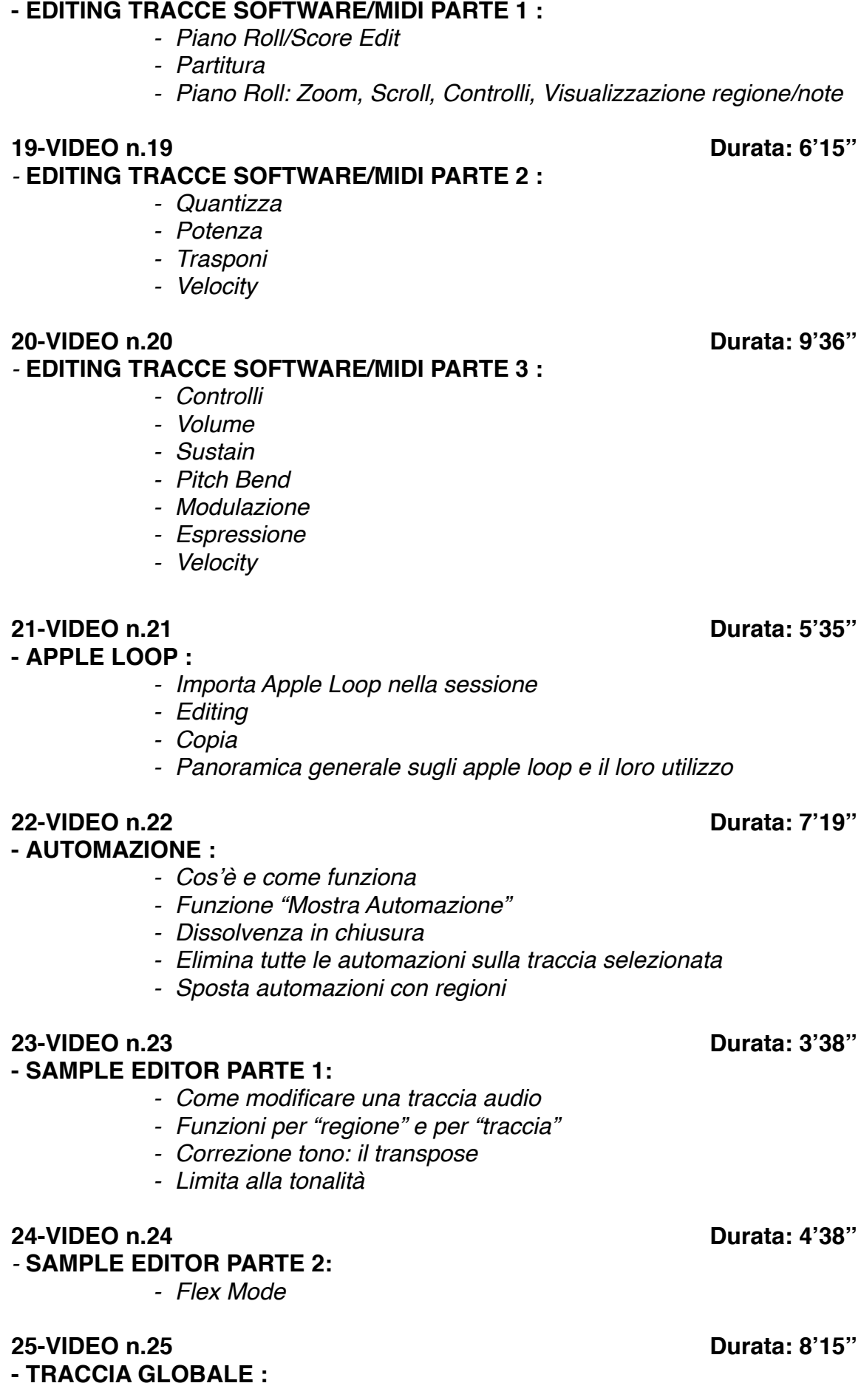

### **18-VIDEO n.18 Durata: 8'10''**

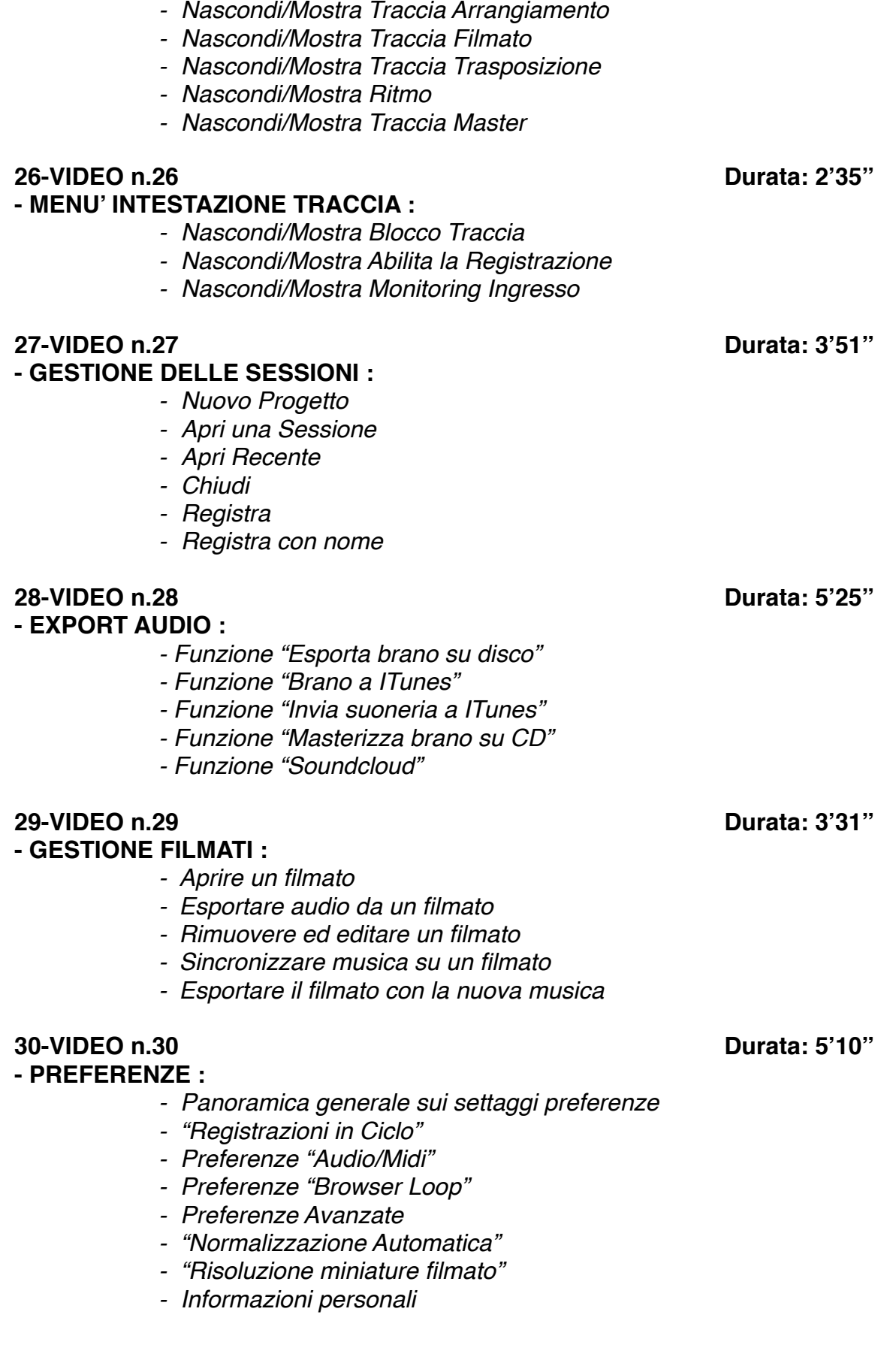

**SEZIONE 2:**

### **COME ARRANGIARE UN BRANO DALL'INIZIO ALLA FINE**

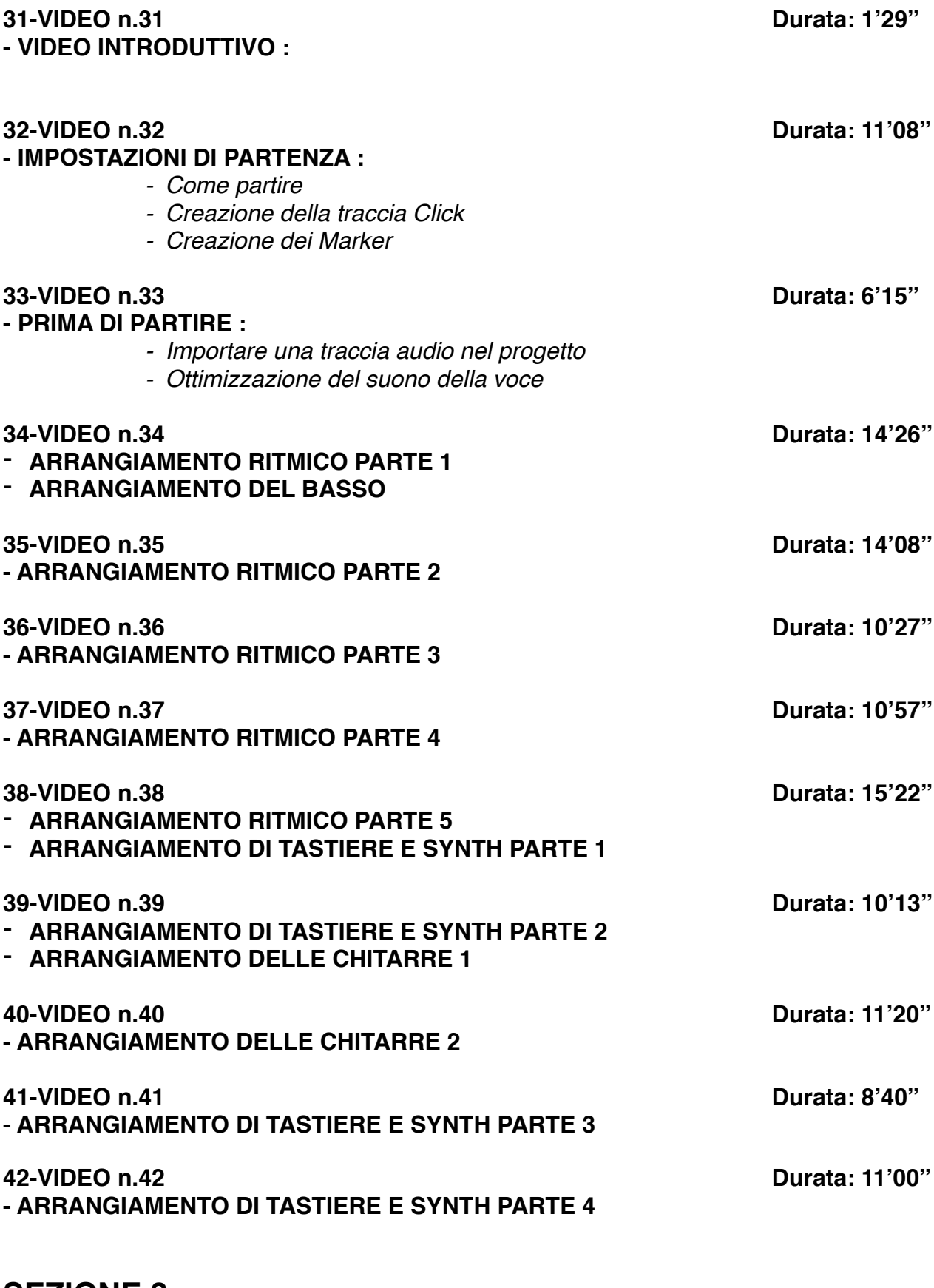

**SEZIONE 3: MIX E MASTERING**

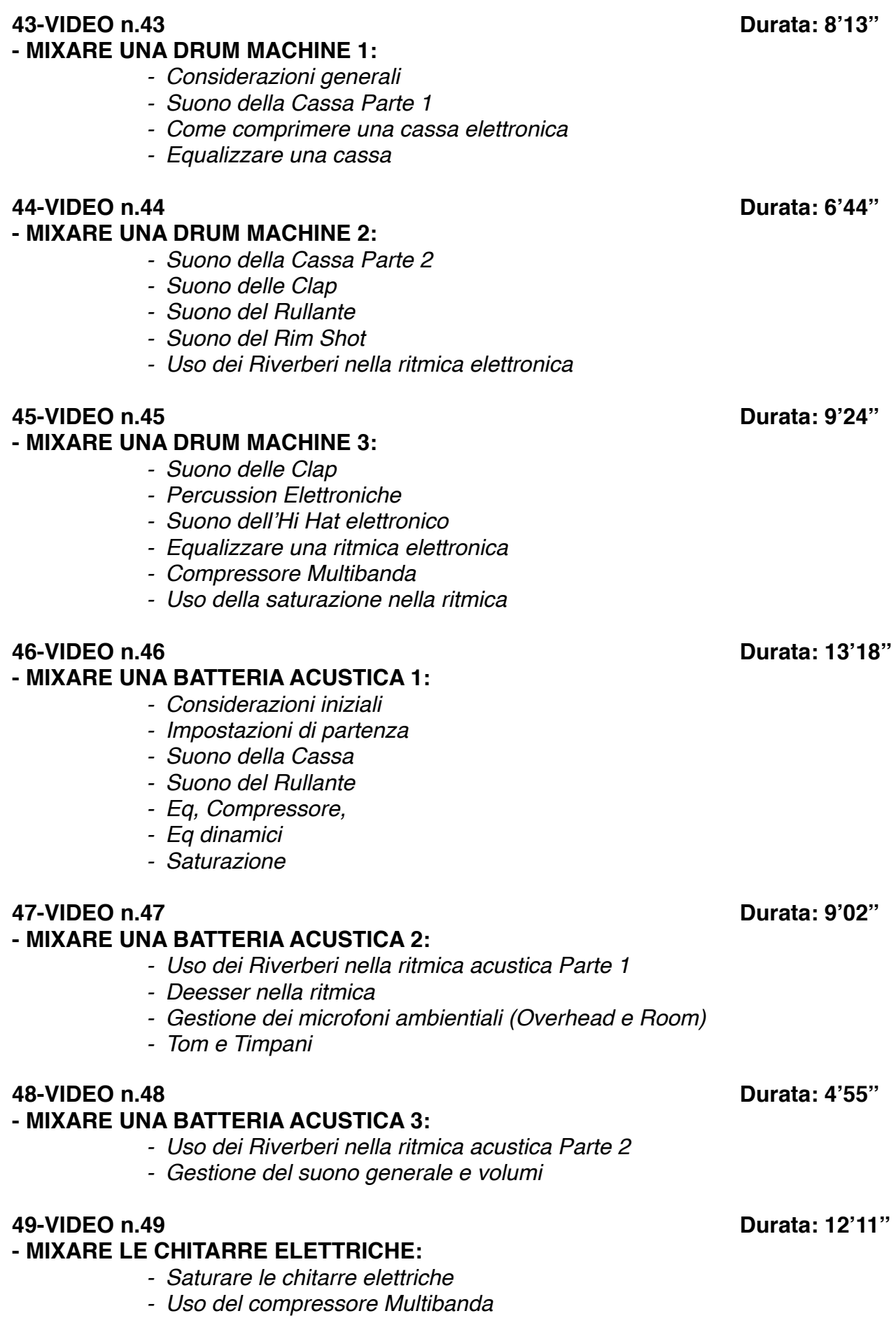

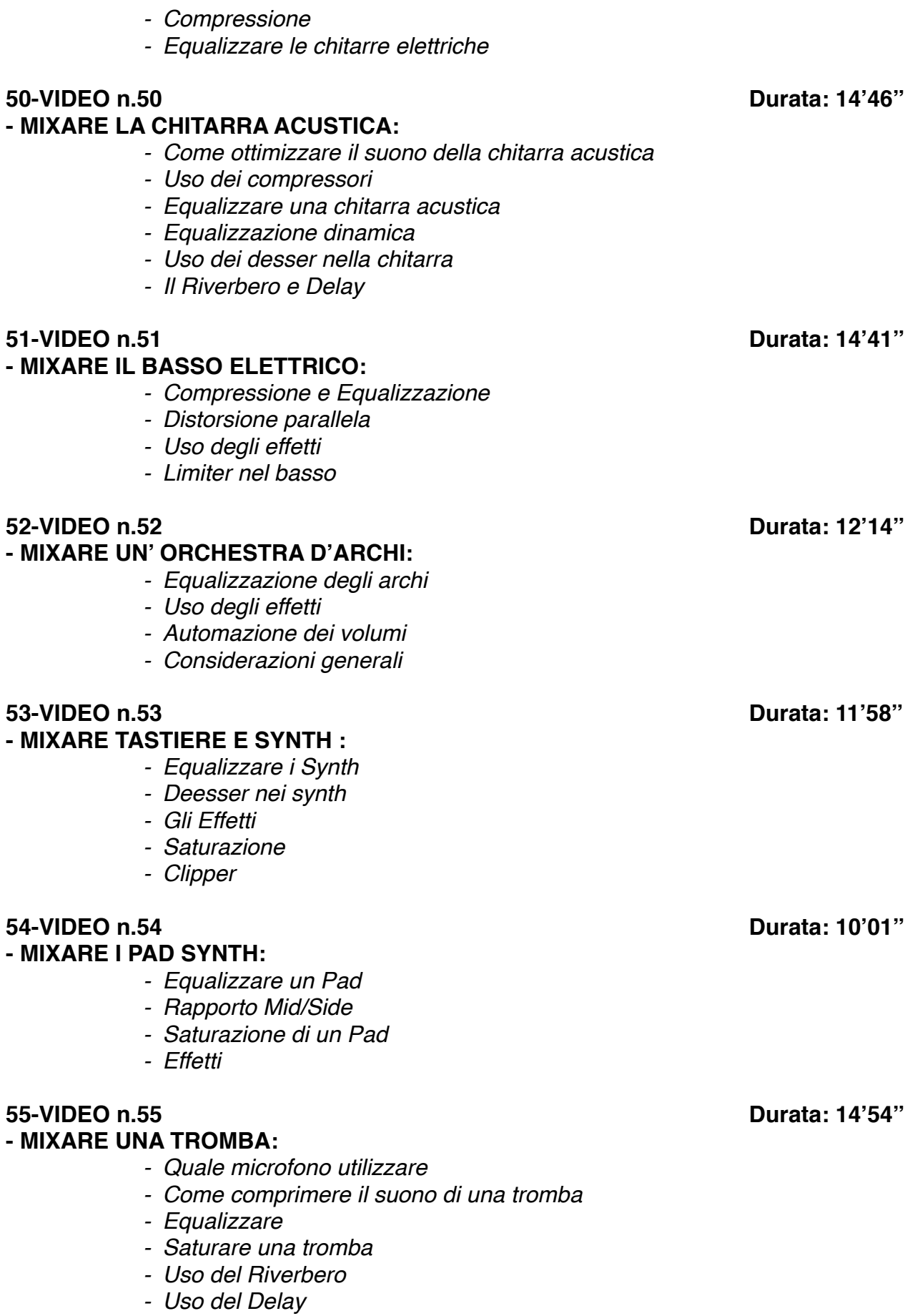

### **- MIXARE IL SAX:**

- *- Quale microfono utilizzare*
- *- Comprimere il suono del sax*
- *- Come equalizzare un sax*
- *- Uso del saturatore*
- *- Riverbero e Delay nel Sax*

### **57-VIDEO n.57 Durata: 14'45''**

### **- MIXARE LA VOCE 1:**

- *- Considerazioni generali*
- *- Uso del Compressore nella voce Parte 1*
- *- Deesser*
- *- Equalizzare Parte 1*
- *- Uso dell'Equalizzatore Dinamico*
- *- Uso degli effetti nella voce*

### **58-VIDEO n.58 Durata: 12'36''**

### **- MIXARE LA VOCE 2:**

- *- Gestione della voce "dub" e Cori*
- *- Equalizzare Parte 2*
- *- Uso del Compressore nella voce Parte 2*
- *- Uso degli effetti nella voce e nei Cori*
- *- Automatizzare i volumi*

### **59-VIDEO n.59 Durata: 16'25''**

### **- MIX E MASTERING UTILIZZANDO SOLO PLUGIN DI GARAGEBAND:**

- *- Come Masterizzare con Garageband*
- *- Ottimizzazione del Suono e del Volume*
- *- Equalizzare*
- *- Comprimere il master*
- *- Analisi di Spettro*
- *- Uso dell'equalizzatore dinamico nel Master*
- *- Limiter finale*

#### **60-VIDEO n.60 Durata: 14'49'' - MIX E MASTERING UTILIZZANDO PLUGIN DI TERZE PARTI:**

- *- Come Masterizzare con plugin esterni*
- *- Ottimizzazione del Suono e del Volume*
- *- Equalizzare*
- *- Comprimere il master*
- *- I vari stadi di Compressione*
- *- Analisi di Spettro*
- *- Uso dell'equalizzatore dinamico nel Master*
- *- Limiter finale*
- *- Rapporto Mid/Side*

**SEZIONE 4: EXTRA**

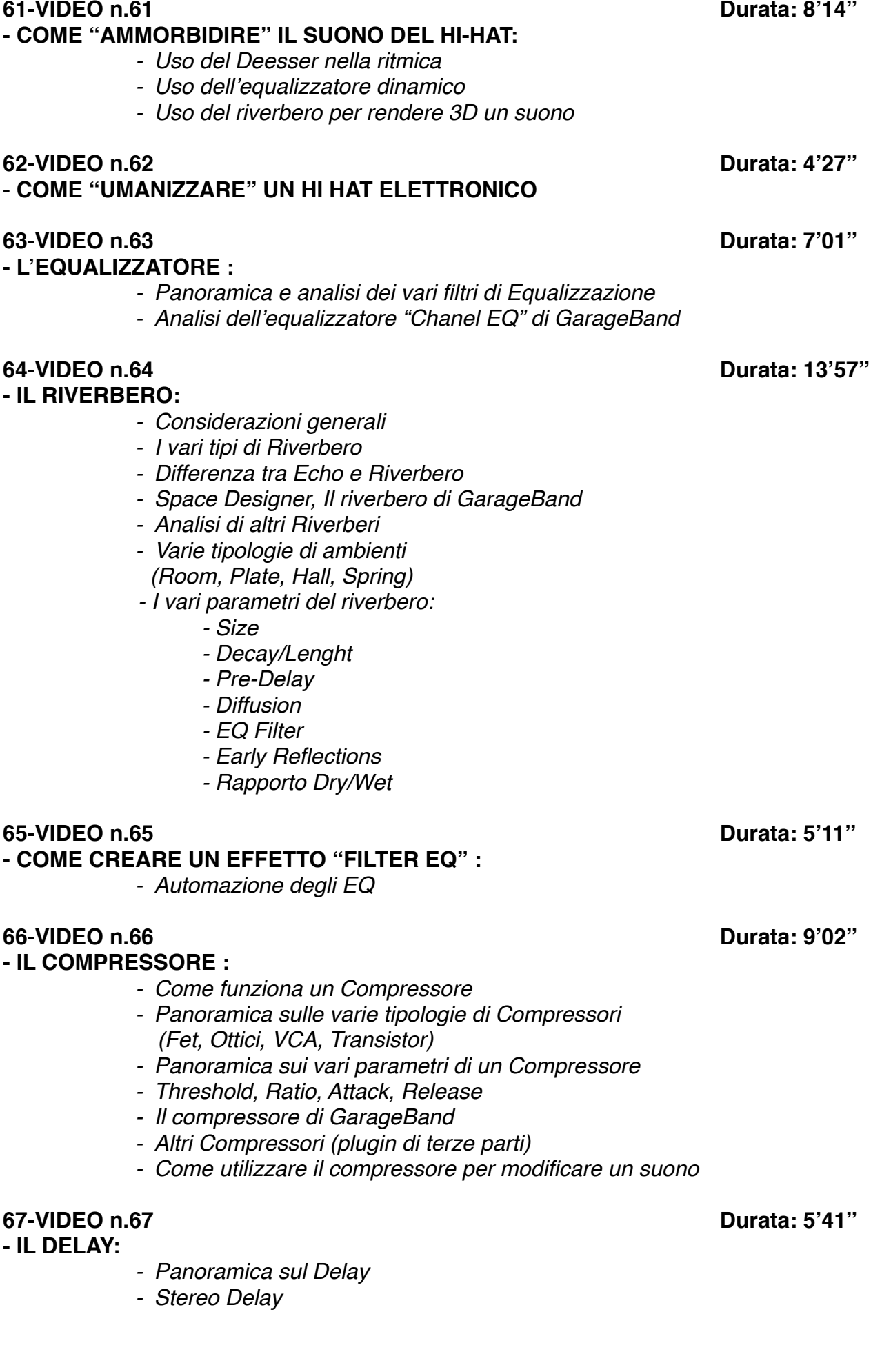

- *- Il Delay di GarageBand*
- *- Analisi dei vari parametri:*
	- *- Time*
	- *- Feedback*
	- *- Dry/Wet*
	- *- EQ Filter*

**68-VIDEO n.68 Durata: 4'49''**

**- LA COMPRESSIONE PARALLELA :** *- Come rendere un suono più corposo e percussivo*  **69-VIDEO n.69 Durata: 6'49'' - USO DEL DEESSER SULLA VOCE E NON SOLO** 

**70-VIDEO n.70 Durata: 7'58'' - COME DISTORCERE LA VOCE IN UN BRANO** 

## **CORSO MIX E MASTERING**

### **-Programma-**

**1-MIX - ORGANIZZAZIONE LAVORO Durata: 11'19'' 2-MIX - LA RITMICA 1 Durata: 19'09'' 3-MIX - LA RITMICA 2 Durata: 21'03'' 4-MIX - SYNTH E CHITARRE Durata: 27'21'' 5-MIX - SYNTH, CHITARRE E AUTOMAZIONI Durata: 20'35'' 6-MIX - LA VOCE Durata: 17'02''**

# **CORSO "MIXARE LA BATTERIA"**

## **-Programma-**

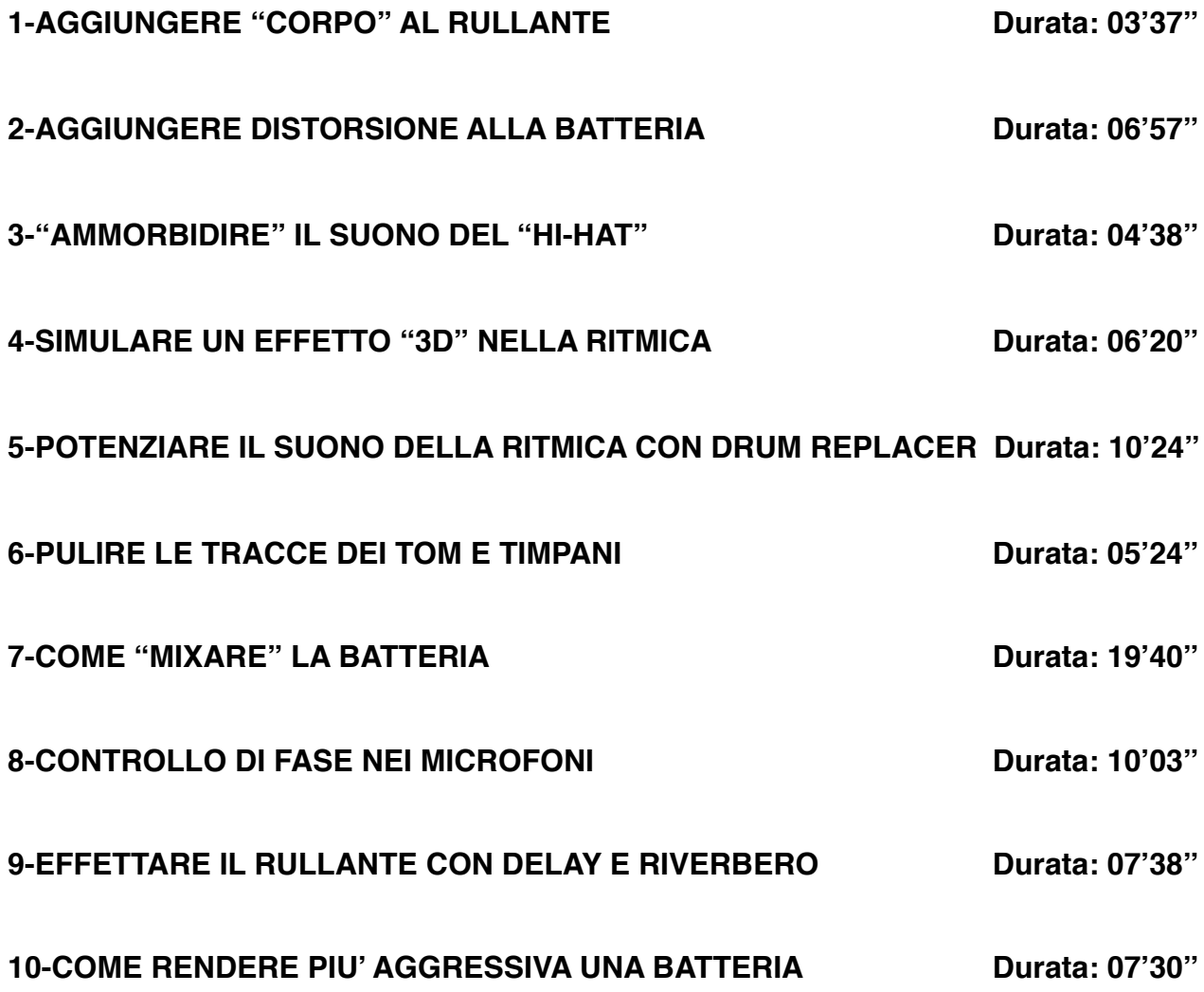

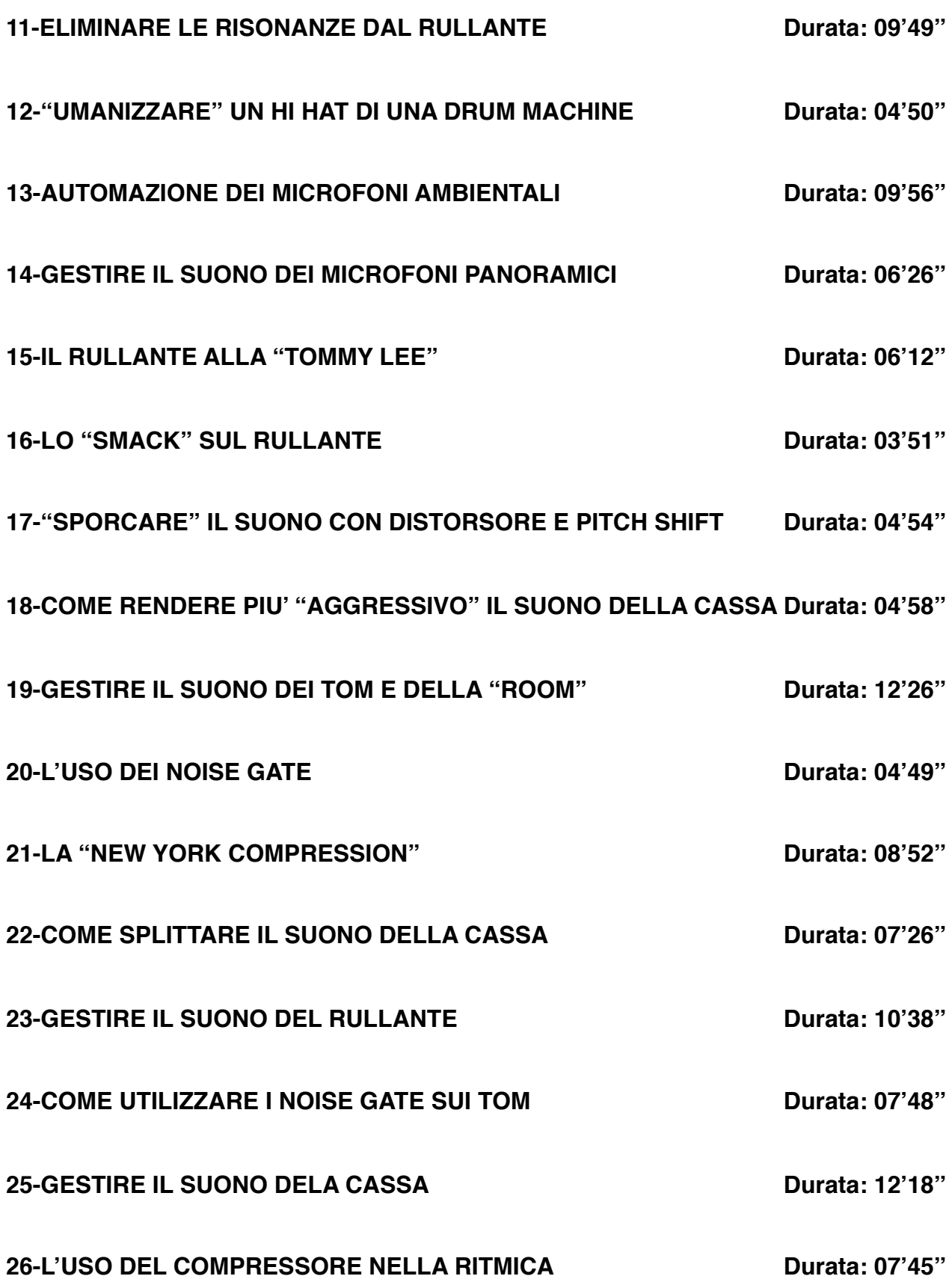

## **Corso CORSO "MIXARE LA VOCE"**

## **-Programma-**

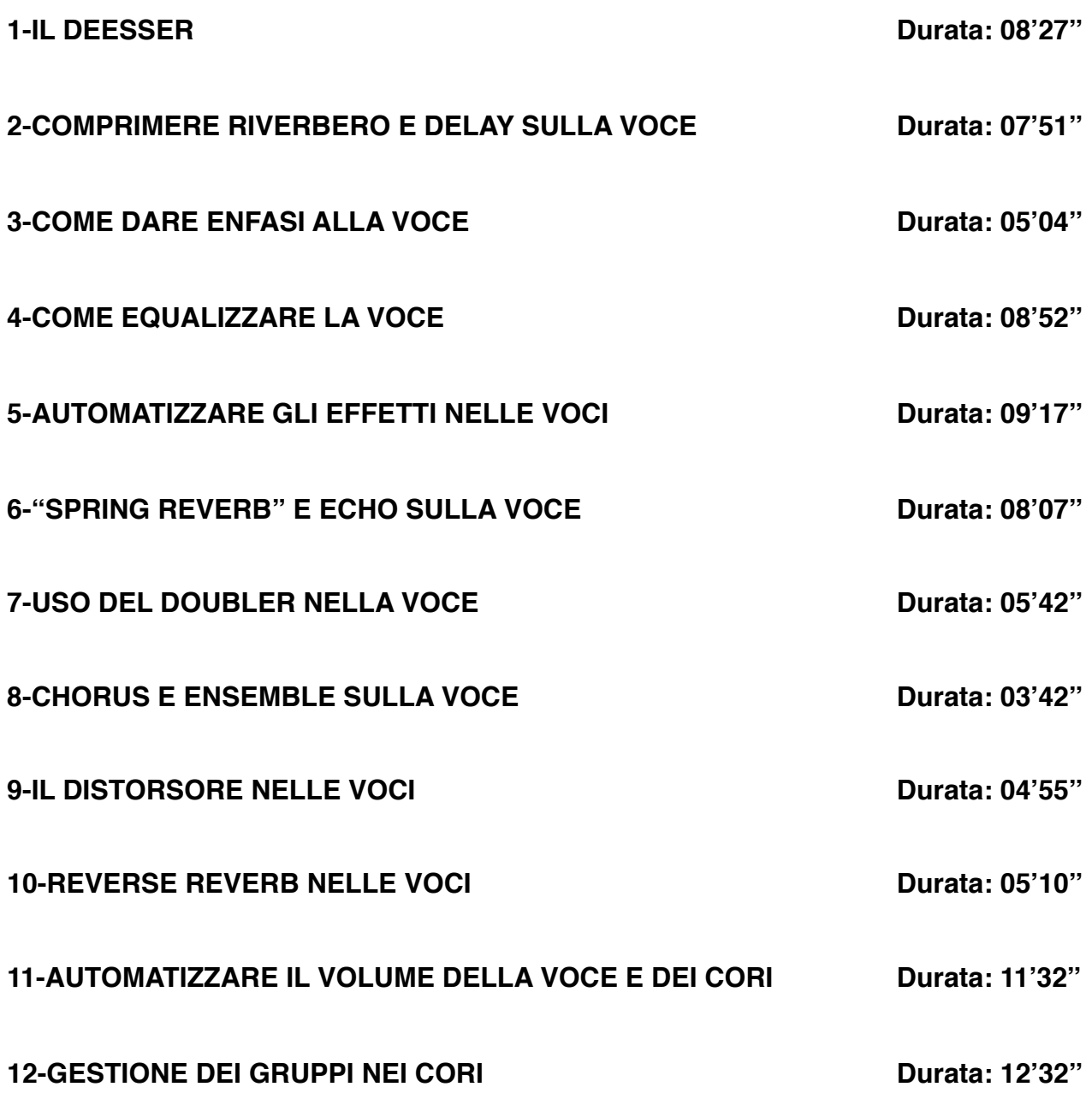

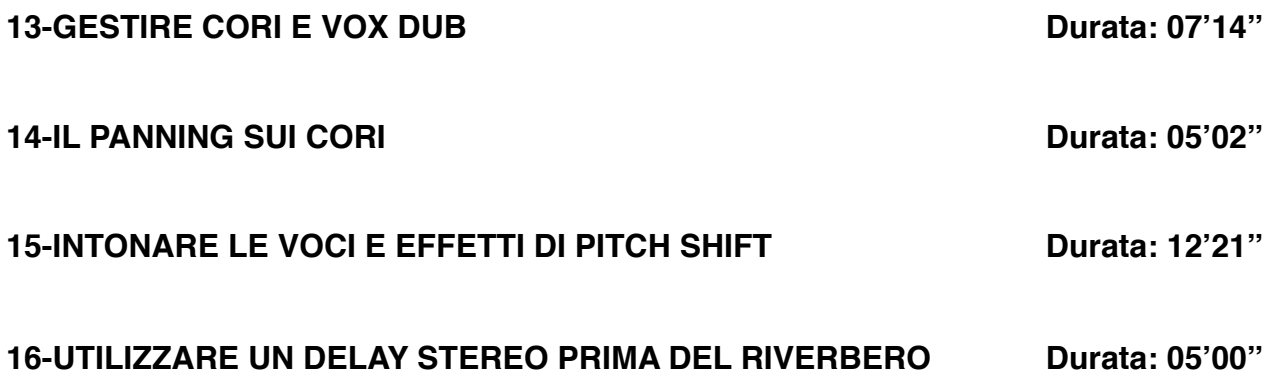

# **CORSO "EQUALIZZARE"**

## **-Programma-**

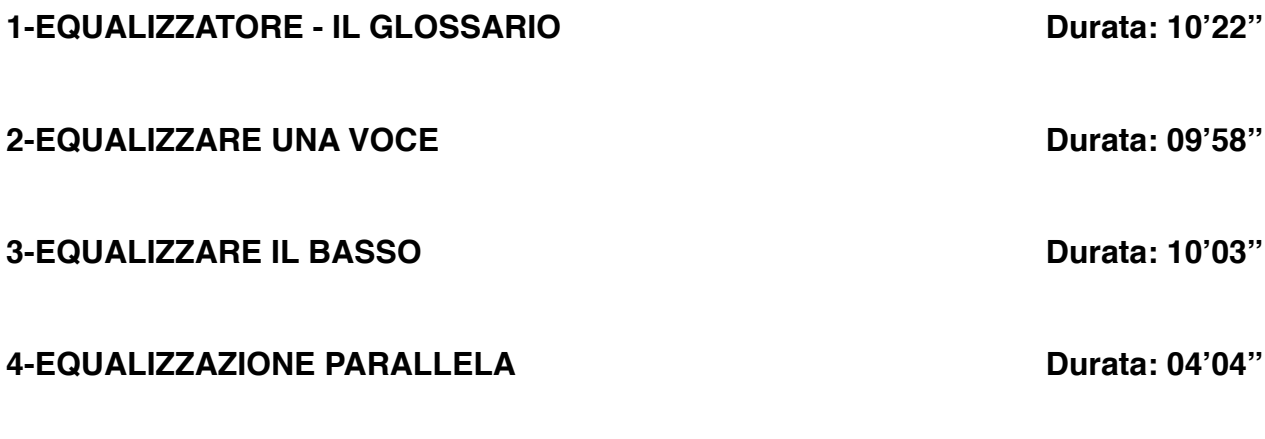

**5-I TRE APPROCI ALL'EQUALIZZAZIONE Durata: 08'41''**

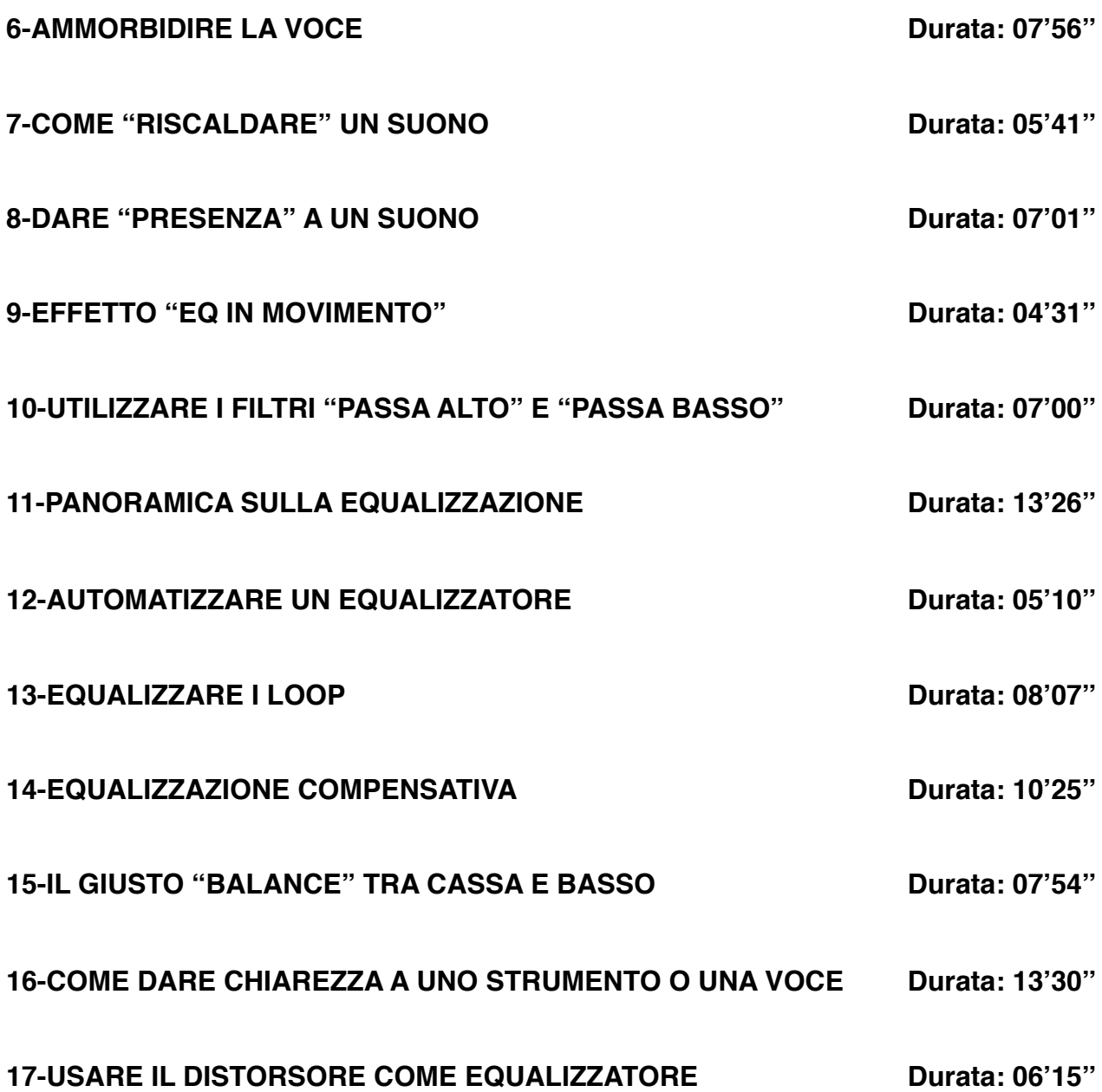

# **CORSO "IL COMPRESSORE"**

**-Programma-**

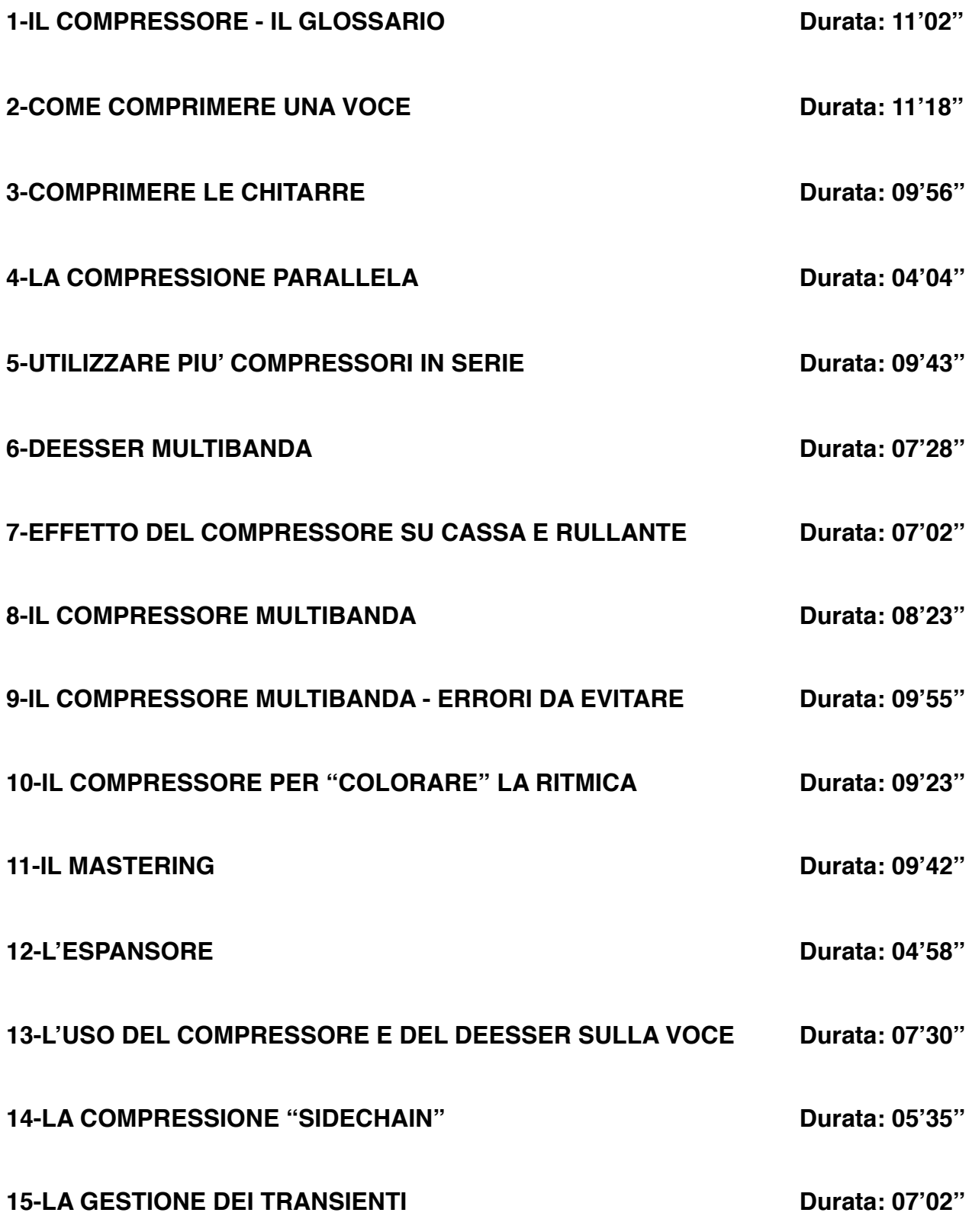

# **CORSO**

# **"L'ARRANGIAMENTO MUSICALE"**

## **-Programma-**

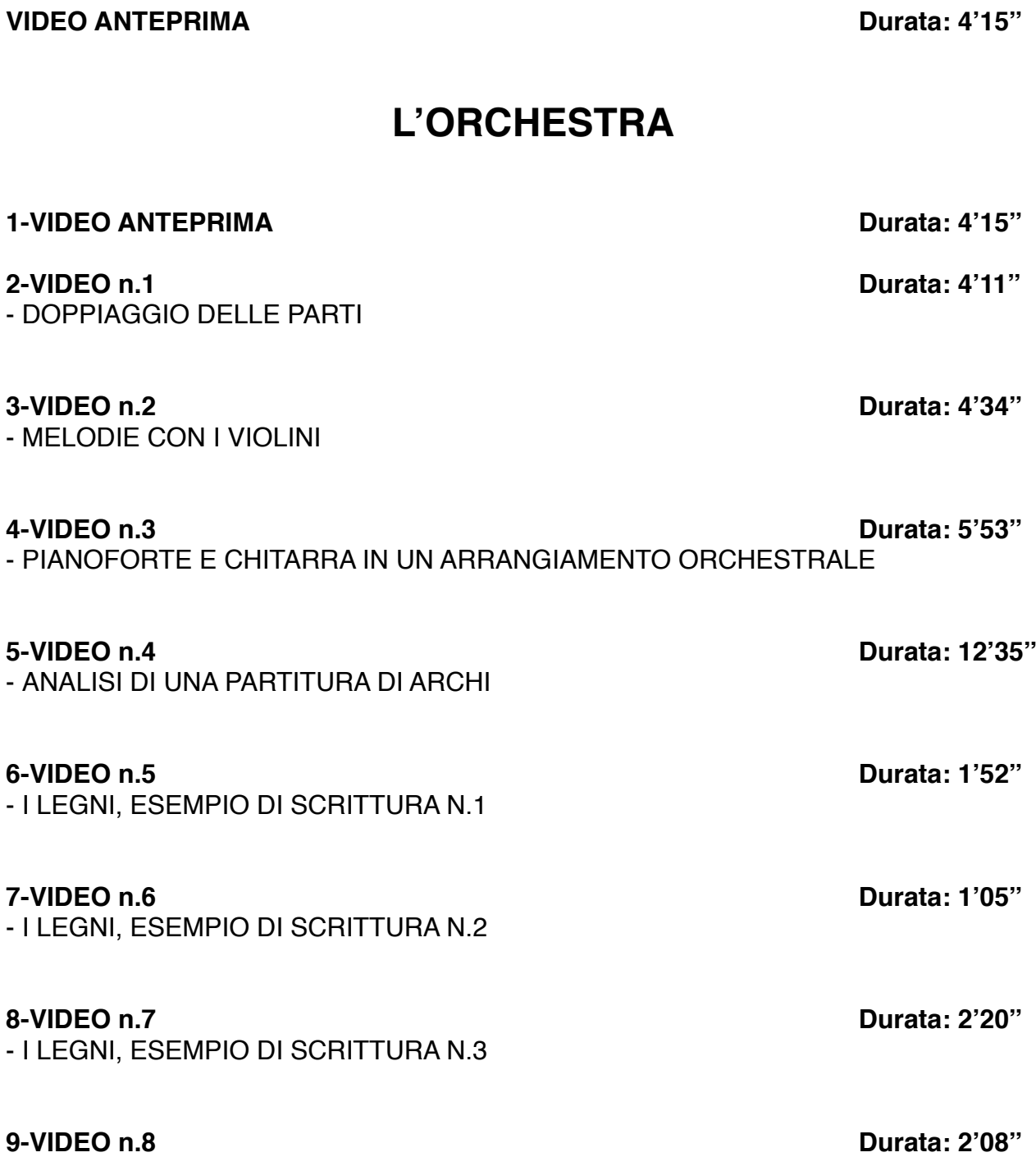

- RINFORZI DI OTTONI

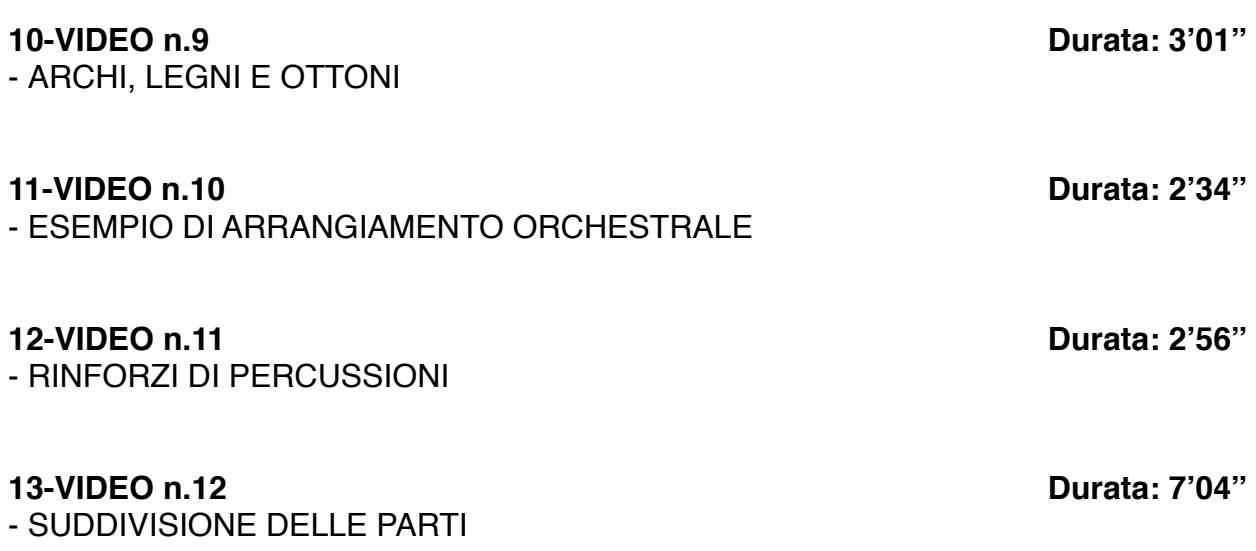

### **LA RITMICA**

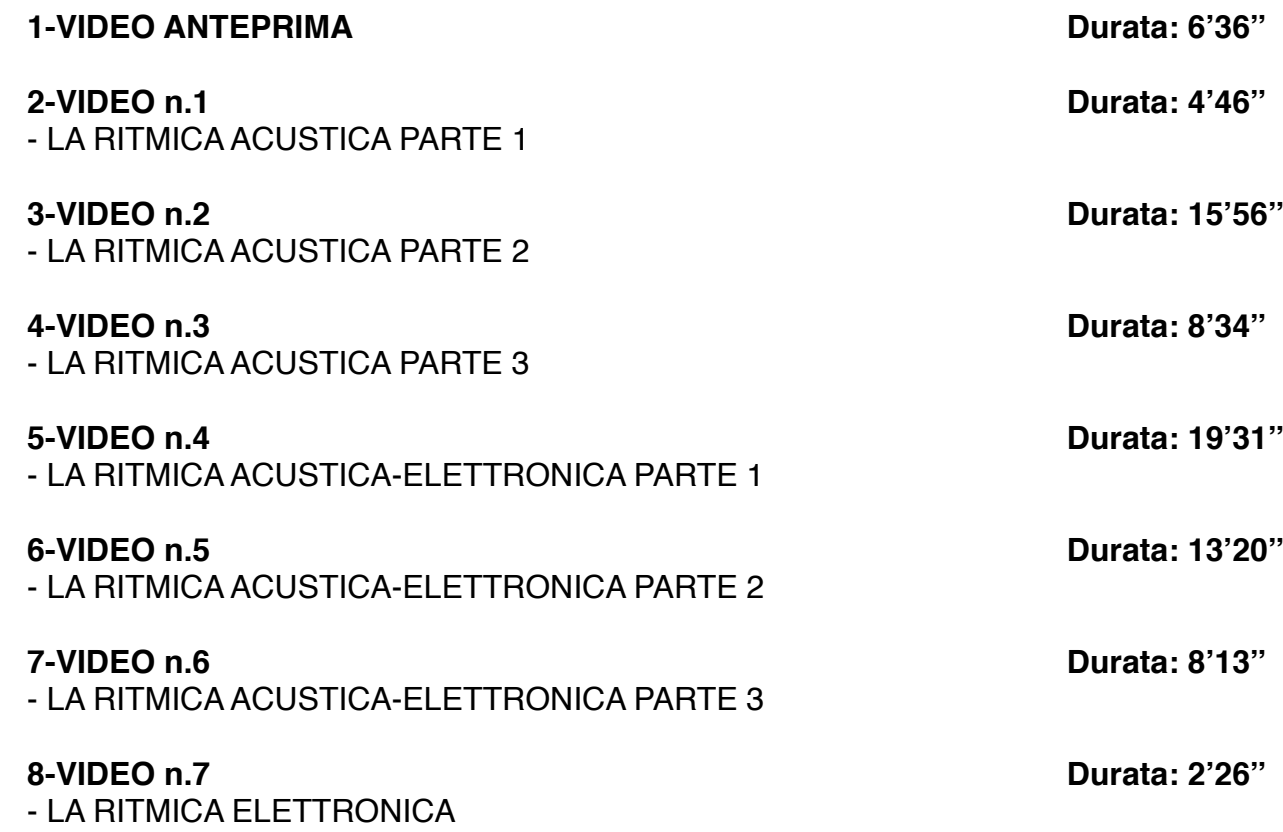

### **REALIZZAZIONE DI UN BRANO**

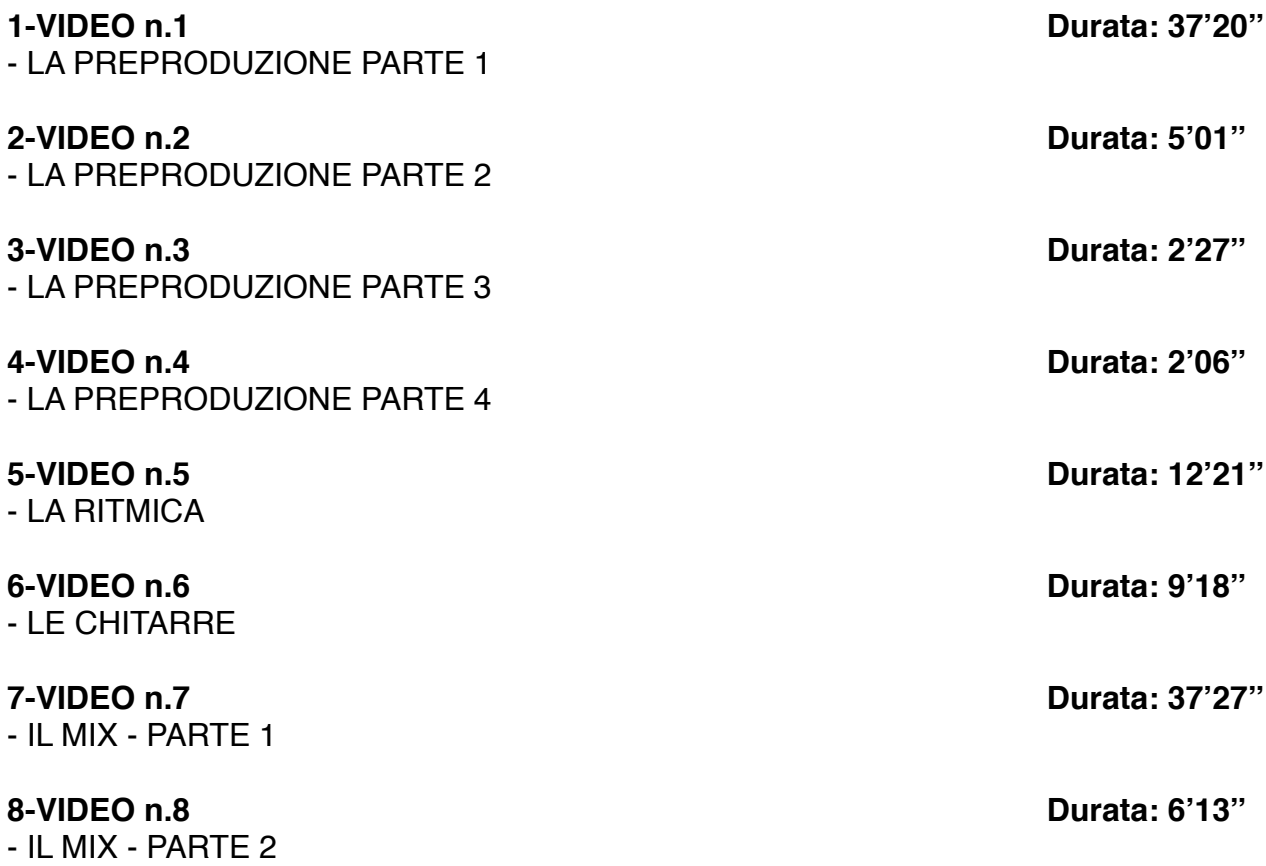

# **LIBRO E-BOOK "LA FONICA"**

## **Programma**

**Il Suono:**

- Caratteristiche principali: intensità, frequenza, timbro

- Le armoniche

- Suoni e rumori
- L'orecchio umano
- Analisi del suono
- Stereo e mono
- Controfase

### **I Processi Elettroacustici:**

- I trasduttori

### **I Microfoni:**

- Introduzione e varie tipologie
- I microfoni dinamici
- I microfoni a condensatore
- Risposta in frequenza
- Diagrammi polari

### **I Diffusori:**

- Tipologie di costruzione
- Il crossover
- Il subwoofer
- Diffusori attivi e passivi
- Potenze
- Osservazioni personali

### **Acustica negli ambienti:**

- Osservazioni generali
- Isolamento acustico

### **Gli Equalizzatori:**

- Equalizzazioni: Passa basso, Passa alto, Passa banda,
	- High shelf e Low shelf
- Gli equalizzatori: Parametrici, Semiparametrici e Grafici

### **I Processori di dinamica:**

- Concetto di ADSR
- Il Compressore, illustrazione e il suo utilizzo
- Sidechain
- La compressione parallela
- Il limiter
- Il compressore multibanda
- Il deesser
- L'espansore di dinamica
- Il noise gate
- Considerazioni

### **Gli Amplificatori:**

- Gli amplificatori
- Il preamplificatore
- Finali di potenza
- Classificazione degli amplificatori

### **Il Mixer:**

- Introduzione al mixer
- Sezione channel
- Le mandate
- Pan pot, mute e solo
- I gruppi
- La sezione master
- Mixer da studio
- Mixer di palco
- Mixer digitali e mixer analogici

### **Riverberi, Delay ed effetti:**

- Premessa
- Riverberi analogici
- La camera acustica
- Plate Reverb
- Riverbero a molla
- Riverberi digitali
- Il Delay
- Il Multi-tap Delay
- Il Ping pong Delay
- Il Phaser
- Il Flanger
- Il Chorus
- Il Tremolo
- Il Vibrato
- L' Overdrive
- Il Distorsore
- Il Pitch shift

### **I Registratori:**

- I registratori e il loro utilizzo negli anni
- Conclusioni

### **Cavi e Connessioni:**

- Cavi e connessioni
- Linee bilanciate e sbilanciate
- I connettori
- La patchbay audio

### **Schemi di Collegamento:**

- Caratteristiche di schemi di collegamento per il live
- Collegamenti nel recording studio

### **I Generatori Sonori:**

- Illustrazione dei vari generatori sonori:
- *-* Synth
- *-* Drum machine
- *-* Campionatori

### **I Sintetizzatori:**

- Storia del sintetizzatore
- Sintesi sottrattiva
- Sintesi additiva
- Modulazione di frequenza (FM)
- Distorsione di fase (Phase Distorsion)
- La tecnica RS-PCM

### **Il M.I.D.I.:**

- Il protocollo MIDI
- I Control Change
- I messaggi di sistema esclusivo
- Il Midi file
- Lo Standard GM

### **Tecniche di ripresa microfonica:**

- Microfonare la batteria
- Microfonare le chitarre
- Microfonare altri strumenti

### **La Registrazione digitale:**

- Grandezze analogiche e grandezze digitali
- Il sistema binario
- La conversione analogico-digitale
- Memoria
- Formati audio